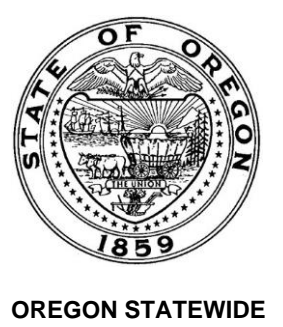

#### **PAYROLL SERVICES (OSPS)** (503) 378-3518 fax E-mail: [OSPS.Help@](mailto:OSPS.Help@das.oregon.gov)das.oregon.gov

Online Resource Center: [http://go.usa.gov/bEJk](http://oregon.gov/DAS/Financial/payroll/Pages/index.aspx)

**INSTRUCTIONS TO PAYROLL OFFICES:** Complete this form online a[t http://go.usa.gov/BVNG](http://oregon.gov/DAS/Financial/Payroll/Pages/forms.aspx)

- 1. Verify all required fields are complete.
- 2. Ensure your agency number appears on the form.
- 3. Submit electronically using the email submit button.

OSPS Use Only Received Date Stamp

**RECEIVED** 

# **CODE REQUEST FORM**

Use this form to add an existing pay code to a benefit package (Section B), or to request a new code for work schedules (Section A). For new garnishment codes, please use form OSPS.99.33 – Garnishment Code Request Form.

### **Section A: Work Schedule Code Request** (or  $\Box$  N/A)

Pre-request agency checklist:

- Part-time schedule converted to full-time equivalent (4 hrs  $\omega$  50% equals 8 hrs f/t)
	- Daily hours converted to xx.x format (10.25 becomes 10.2 or 10.3)

Database / publications searched for existing code (full-time equivalent)

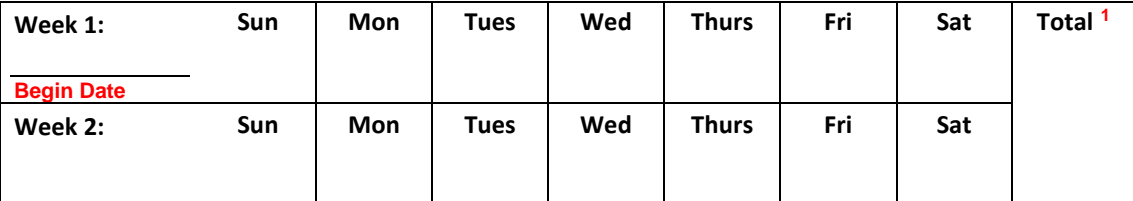

*1- Must total 40 hours for a one-week schedule, or 80 hours for a two-week schedule* 

 $\Box$  This code is for a part-time person and will not be used for a full-time schedule.

**→** *Checking this box restricts this code to your agency only. Your agency acknowledges the potential for FLSA violation if used on a full-time employee.*

## **Section B: Add Existing<sup>2</sup> Pay Code to Benefit Package** (or  $\Box$  N/A)

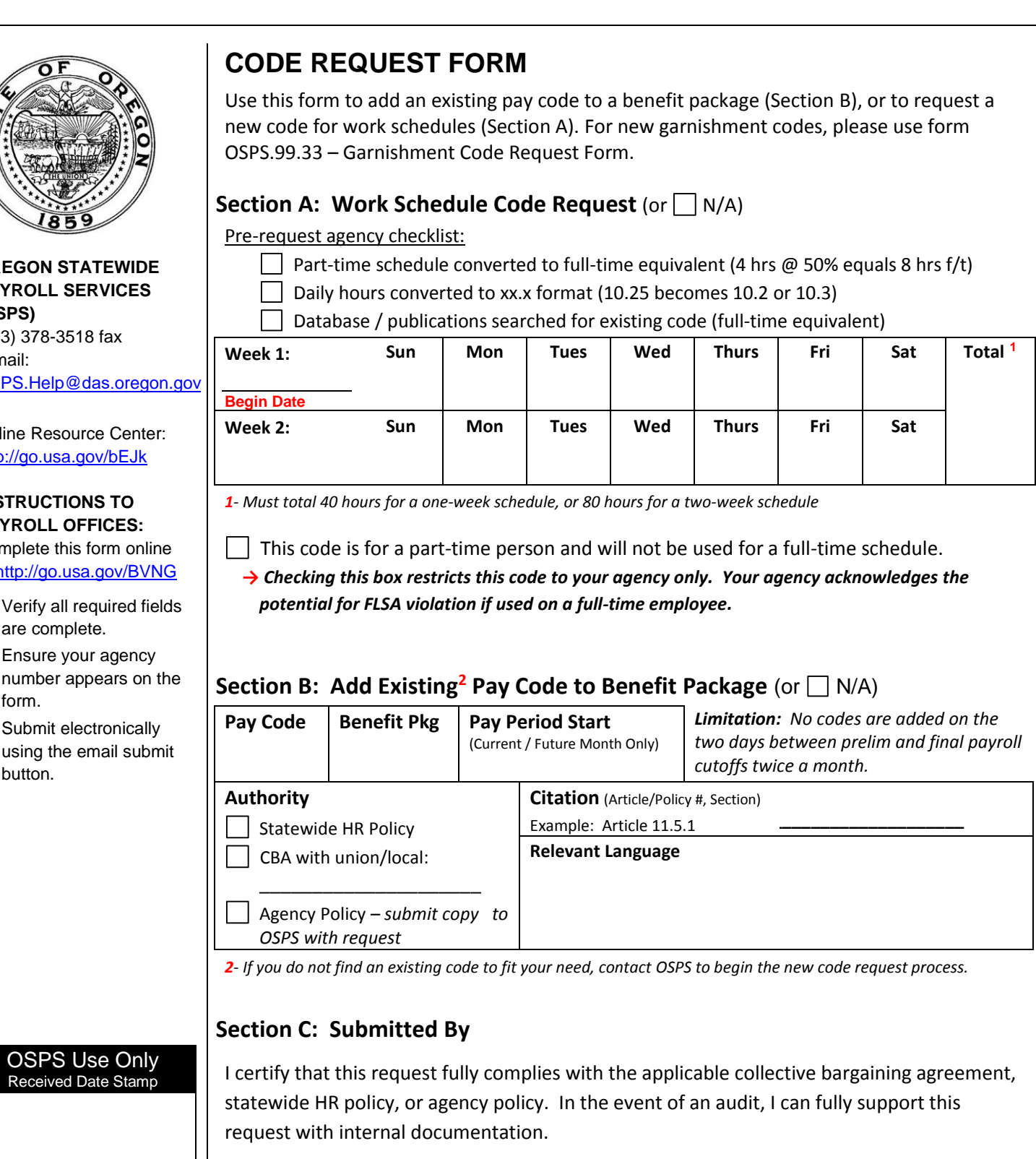

*2- If you do not find an existing code to fit your need, contact OSPS to begin the new code request process.*

#### **Section C: Submitted By**

I certify that this request fully complies with the applicable collective bargaining agreement, statewide HR policy, or agency policy. In the event of an audit, I can fully support this request with internal documentation.

Use your signature for print version, or email address for electronic submission.

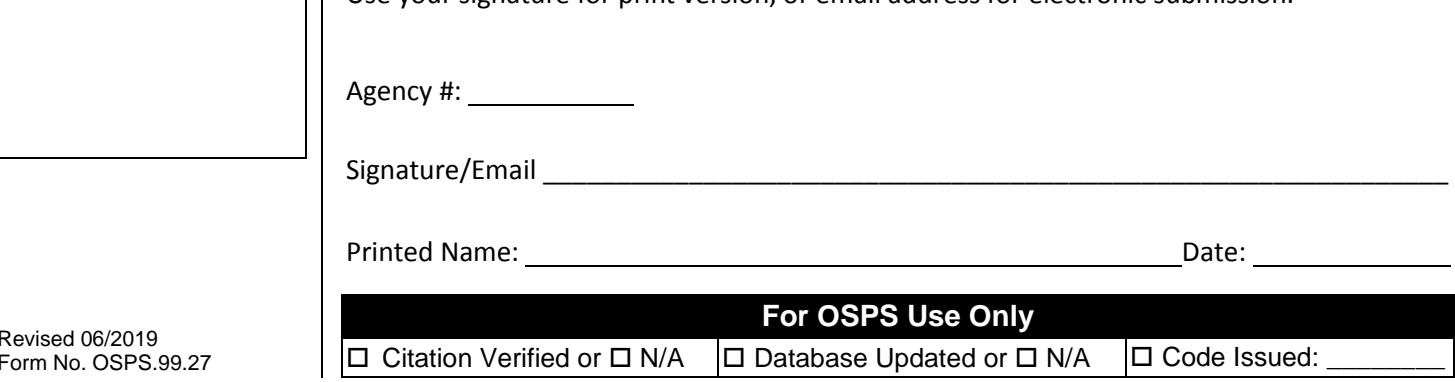

Revised 06/2019 Form No. OSPS.99.27